<<Photoshop 5.0 >>

<<Photoshop 5.0 >>

- 13 ISBN 9787111067177
- 10 ISBN 7111067177

出版时间:1999-05

PDF

## http://www.tushu007.com

## <<Photoshop 5.0 >>

1 PhotOshop5.0 1.1PhotOshop5.0 1.2<sup>h</sup>Phot0shop 1.2.1Standard  $1.2.2$ Precise 1.2.3BrushSize 1.3 PhotOshop5.0 1.3.1 1.32  $1.33$ File  $1.34E$ dit  $1.35$  mage  $1.36$ Filter  $1.4$ 1.4.1  $1.42$  $1.43$ 1.5PhotOshop5.0 2 Photoshop5.0  $3<sub>1</sub>$ 3.1Navigator  $32$ Info 33Options  $34$ Color 3.5Swatches 3.6Brushes 361 362 363 364 3.7Layers 38Chann els 39Path  $3.10$  Hist $0<sub>Y</sub>$ 3.10.1History 3.10.2History  $3103$ 3.11Action 3.11.1Action 3.11.2 Action 3.11.3 Action 3.11.4 Action

<<Photoshop 5.0 >>

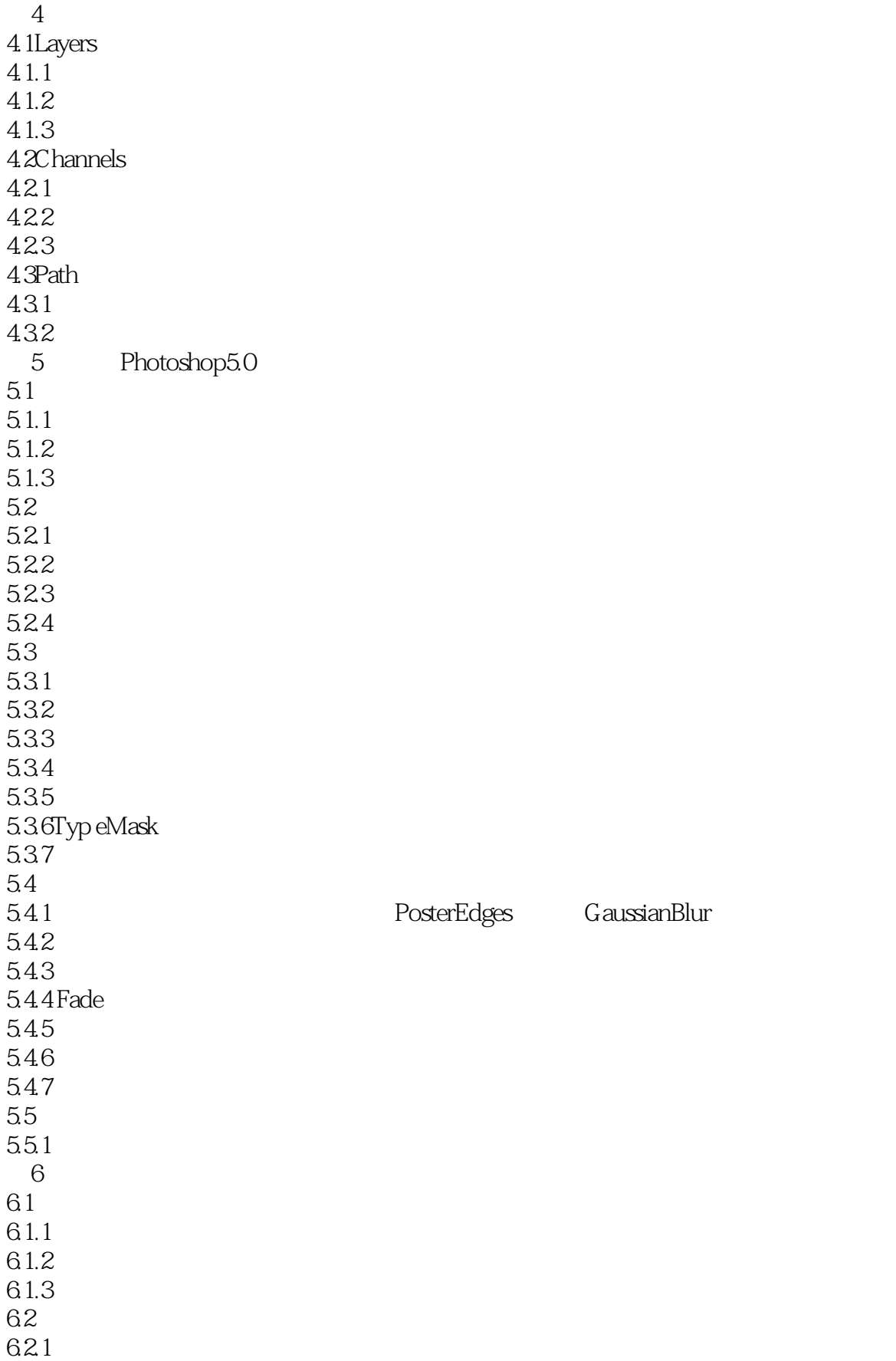

<<Photoshop 5.0 >>

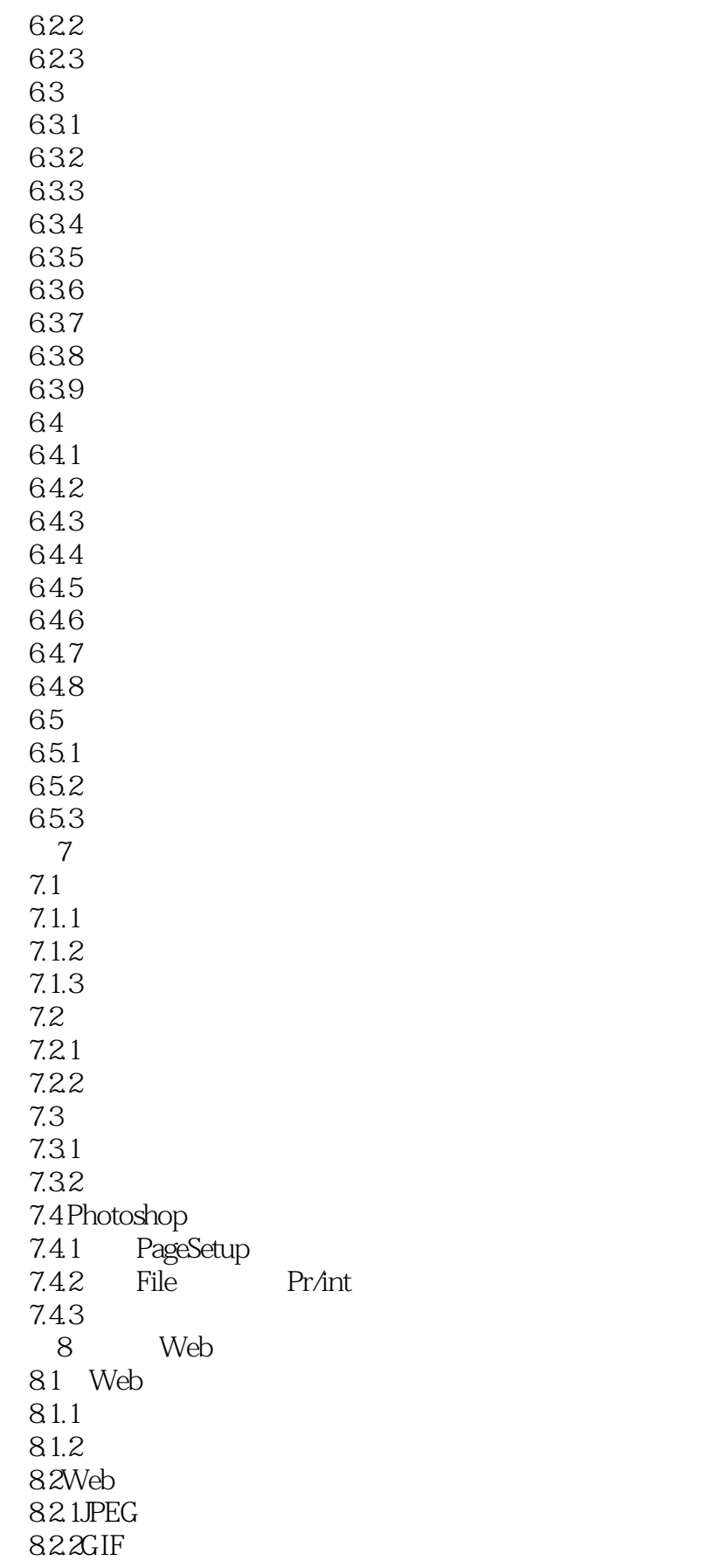

<<Photoshop 5.0 >>>

83 Web<br>831 D 8.3.1 DeBabelizer<br>8.3.2 PantoneCole PantoneColorWeb  $\Theta$ 

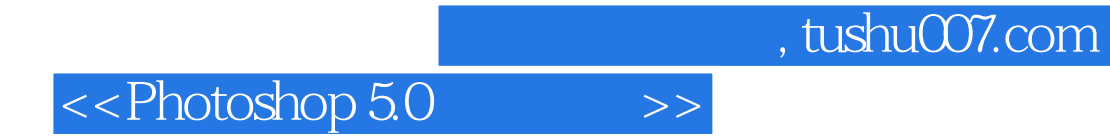

本站所提供下载的PDF图书仅提供预览和简介,请支持正版图书。

更多资源请访问:http://www.tushu007.com